## **E-FÓLIO GLOBAL DE LINGUAGENS E COMPUTAÇÃO**

#### **Época normal 2022/23**

### **PROPOSTA DE RESOLUÇÃO**

## **1)**

### Distribuição: descrição da linguagem – 1; transformação em DFA – 1.

No enunciado faltava a indicação de que q2 era final. Foi colocada essa indicação no fórum geral quando detetada, mas aceitam-se as duas formas, tal como formas em que houve dúvidas causadas pelo facto de não ter havido exercícios sem estados finais.

Hipótese A: Considerando q2 como estado final, teremos

L =  $\{w \in \Sigma^* \mid w \text{ contém, pelo menos, dois } 0's\}$ 

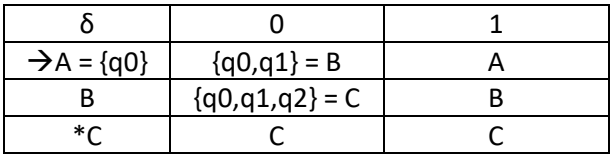

Não podemos simplificar, pelo que temos:

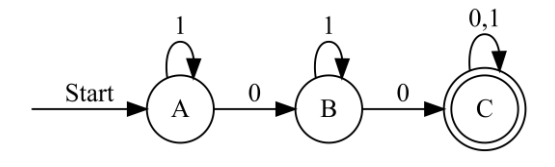

Hipótese B: Considerando que não há estados finais, teremos:

L = ∅ (linguagem vazia)

O processo de transformação seria igual ao anterior, com a diferença de não haver estado final. Assim, seria possível simplificar B=C e depois A=B, ficando:

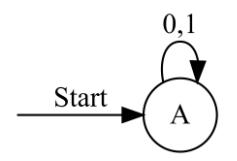

# **2)**

Distribuição: expressão regular – 2.

Foram aceites várias formas, ficam 3 exemplos:

1\*(0+ε)1\*(0+ε)1\*

$$
1^*(\epsilon+0+01^*0)1^*
$$

1\*0?1\*0?1\* (considerando (0+ε) = 0? )

## **3)**

Distribuição: diagrama – 1; transformação em DFA – 1.

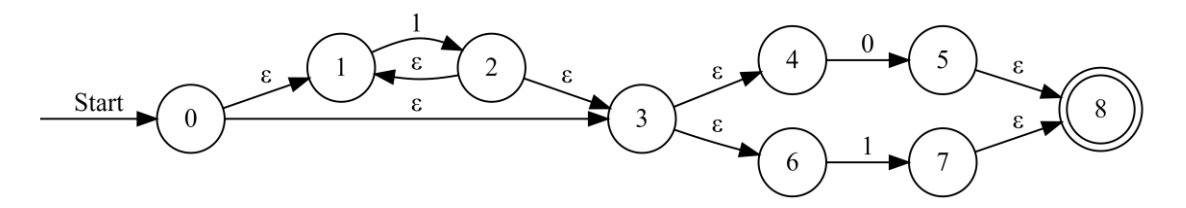

### Fecho- $\varepsilon(0) = \{0, 1, 3, 4, 6\}$

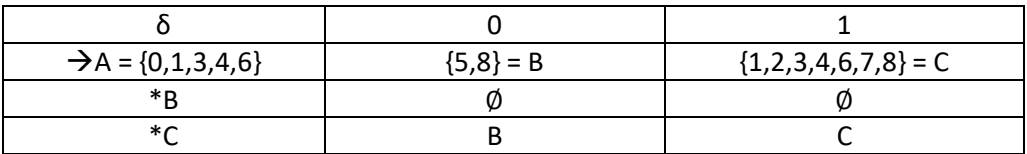

Não podemos simplificar, pelo que teremos:

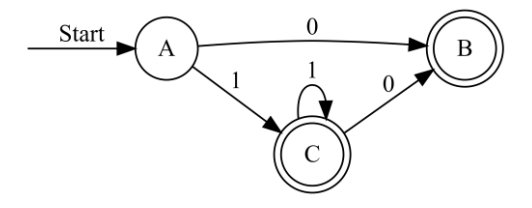

NOTA: Também foi aceite quem considerou 1\*(0<sup>+</sup>1) (por considerar + como sendo "1 ou mais" em vez do "ou", de acordo com o existe nas expressões regulares do UNIX).

## **4)**

Distribuição: gramática – 1,5; verificação da sequência: 0,5.

n=1: 001; n=2: 00**001**11; n=3:0000**001**1111; ...; n=k: 0<sup>2k</sup>1<sup>2k-1</sup> = 0<sup>2(k-1)</sup>**001**1<sup>2(k-1)</sup>(isolando 001). Assim, temos:

 $G=(\{L\}, \{0,1\}, \{L \rightarrow 00L11 \mid 001\}, L)$ 

Alternativa:

L  $\rightarrow$  00M1, M  $\rightarrow$  00M11 | ε

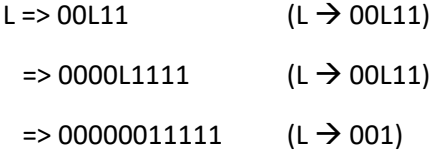

**5)**

Distribuição: caso n=1 (11) - 0,5; tratamento dos 0's - 0,5; tratamento dos 1's - 0,5; reconhecimento da sequência – 0,5.

n=1: 11; n=2: 0111; …; n=k: 0k-11 k+1 ; n=k+1: 0<sup>k</sup>1 k+2

Neste caso, existem mais dois 1's do que 0's. Podemos ter várias abordagens, deixamos aqui duas:

- carregar mais dois 0's na primeira vez, para depois ter a correspondência de 1's;

- carregar um 0 por cada 0 lido, ao ler o primeiro 1 carregar mais um 0, ficando com n+1 0's quando faltam n+1 1's.

Em qualquer dos casos, tem de se considerar sempre a situação n=1 (sequência 11), que é quando aparece 1 e temos Z no topo da pilha.

Vamos apresentar duas soluções que reconhecem a linguagem por estado final e pilha vazia, simultaneamente.

Primeira versão:

P=({q0,q1,q2}, {0,1}, {0,Z}, δ, q0, Z, {q2})

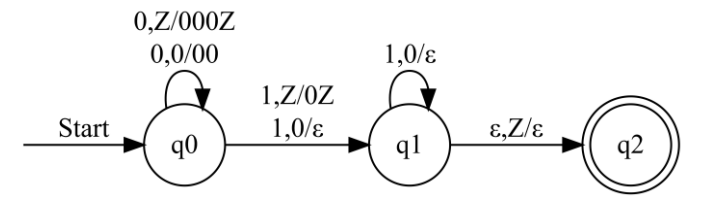

Segunda versão:

P=({q0,q1,q2}, {0,1}, {0,Z}, δ, q0, Z, {q2})

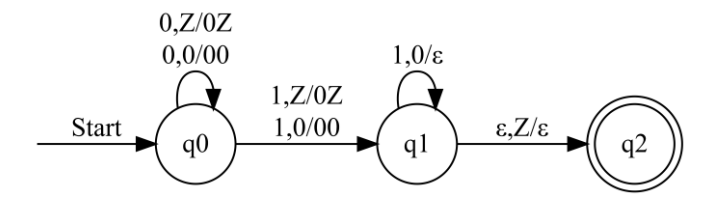

### Distribuição: ciclo geral – 1; procurar o 1 em falta – 0,5; reconhecimento da sequência – 0,5.

n=1: 011; n=2:001110; ...; n=k: 0<sup>k</sup>1<sup>k+1</sup>0<sup>k-1</sup>=0<sup>k</sup>(1<sup>k</sup>1)0<sup>k-1</sup>. Assim, para n=k, lemos todos os 0's iniciais, lemos k 1's, faltando um, e já lemos k-1 0's, mas não há mais nenhum, pelo que encontramos b. Assim, teremos de voltar para trás e encontrarmos o 1 em falta, e garantir que não há mais símbolos extra.

Deste modo, tratamos primeiro esses 0's e depois o resto da sequência.

M=({q0,q1,q2,q3,q4,q5,q6}, {0,1}, {0,1,X, Y,Z,b}, δ, q0, b, {q6}), onde δ é dado pela seguinte tabela:

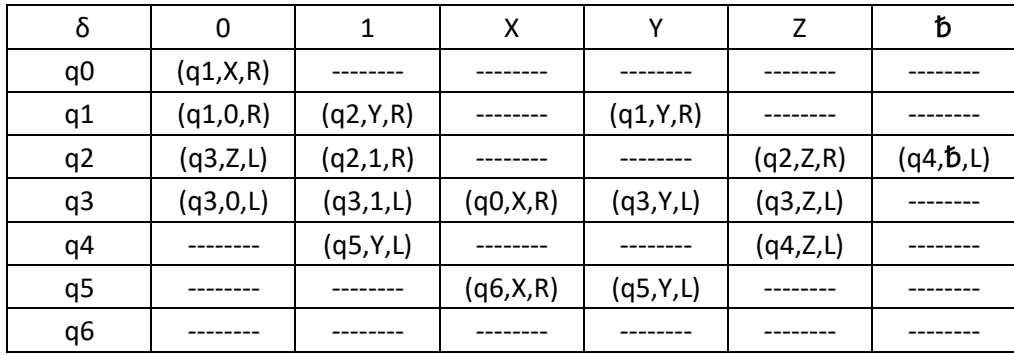

e pelo seguinte diagrama:

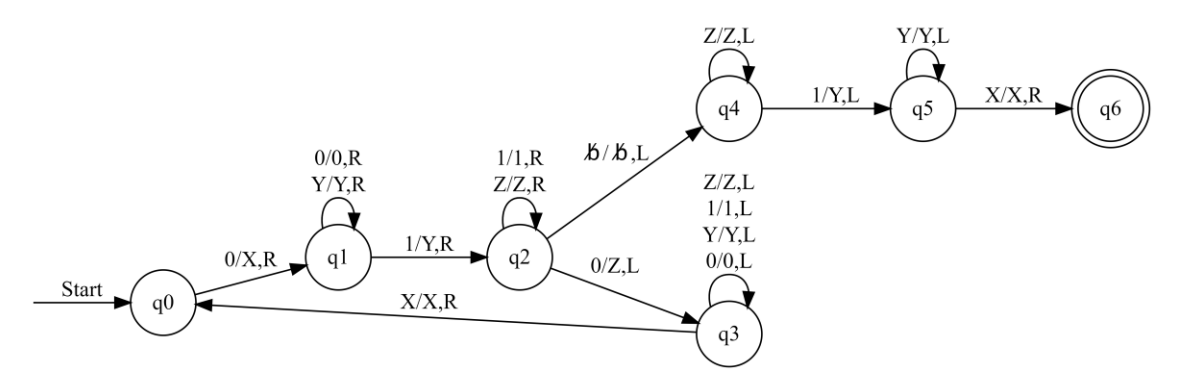

Assim, em q0, q1 e q2, vamos procurar para a direita 0, 1 e 0, substituindo por X, Y e Z, respetivamente. Em q3, vamos andar para a esquerda até encontrarmos X, passando para q0 e recomeçando o ciclo.

Quando em q2 encontrarmos b em vez de 0, passamos para q4, onde andamos para a esquerda lendo Z's sem alterar, até encontrarmos o 1 que faltava, colocando Y (poderíamos não colocar, é apenas para ficarem todos os 1's com Y). Daqui passamos para q5, onde continuamos para a esquerda lendo Y's sem alterar, até encontrarmos X (sinal que não havia mais 0's). Neste ponto passamos para q6, estado final, parando.

**6)**